## Joining a Course with an Invitation Link

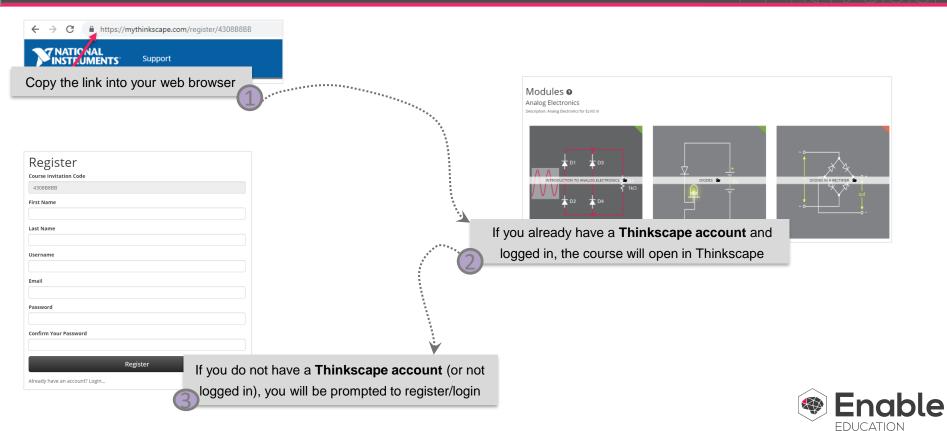